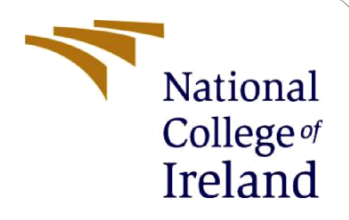

# Configuration Manual

MSc Research Project MSc Data Analytics

Rishabh Singh Chauhan Student ID:X21107939

School of Computing National College of Ireland

Supervisor: Vladimir Milosavljevic

#### **National College of Ireland**

#### **MSc Project Submission Sheet**

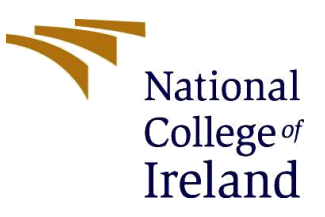

#### **School of Computing**

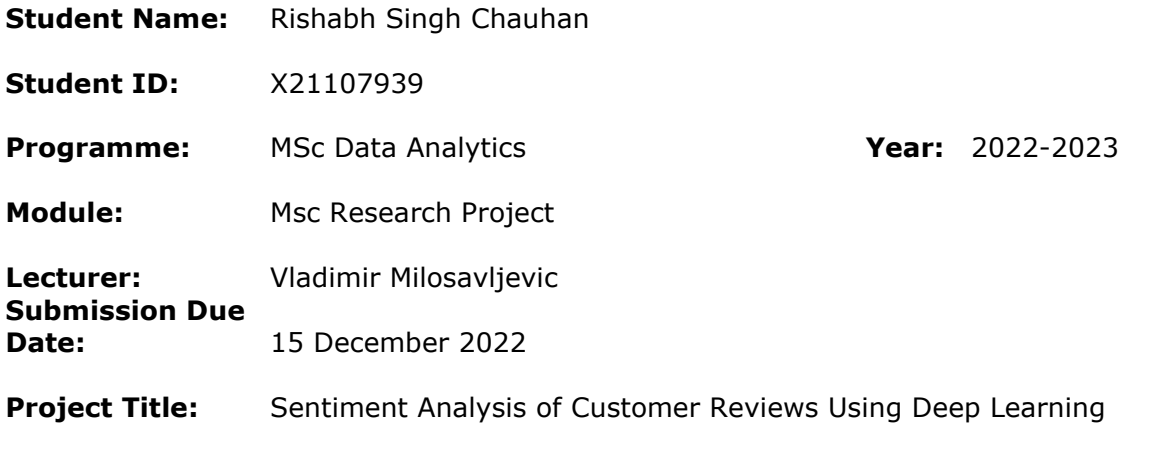

**Word Count: 492 Page Count: 6**

I hereby certify that the information contained in this (my submission) is information pertaining to research I conducted for this project. All information other than my own contribution will be fully referenced and listed in the relevant bibliography section at the rear of the project.

ALL internet material must be referenced in the bibliography section. Students are required to use the Referencing Standard specified in the report template. To use other author's written or electronic work is illegal (plagiarism) and may result in disciplinary action.

**Signature:** Rishabh Singh Chauhan

**Date:** 15 December 2022

#### **PLEASE READ THE FOLLOWING INSTRUCTIONS AND CHECKLIST**

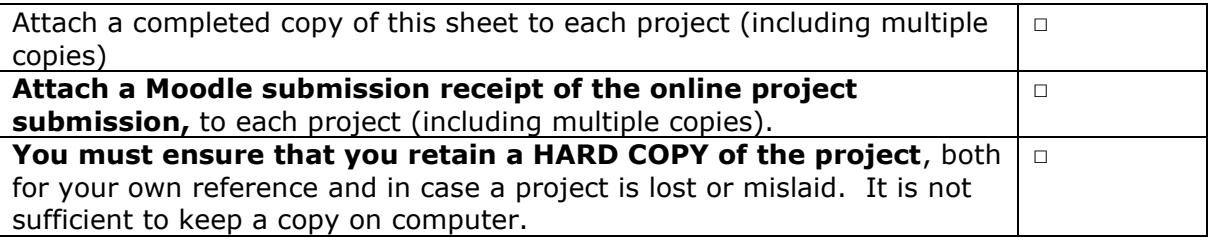

Assignments that are submitted to the Programme Coordinator Office must be placed into the assignment box located outside the office.

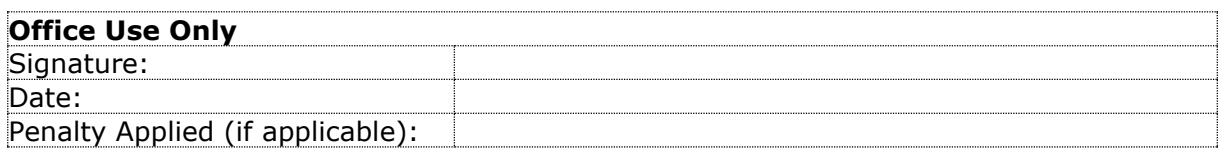

# Configuration Manual

Rishabh Singh Chauhan X21107939

# **1. Introduction**

This configuration manual provides all the necessary information and procedures that are needed to reproduce the result of the project Sentiment analysis of customer reviews using deep learning.

# **2. System Requirements**

Hardware Configurations needed to run the code.

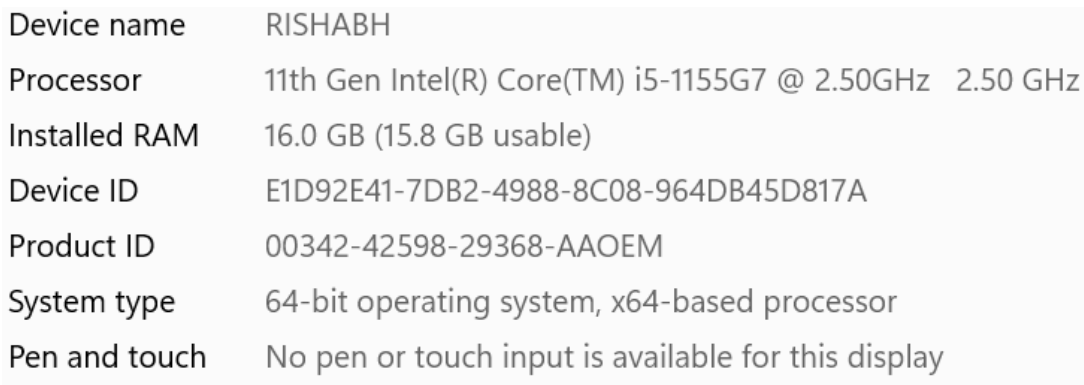

Software Configurations:-

- 1. Anaconda Jupyter Notebook
- 2. Python 3.7
- 3. Anaconda Navigator
- 4. MS Office

# **3. Data Collection**

The dataset can be downloaded from Kaggle through this link <https://www.kaggle.com/datasets/therealsampat/google-play-apps-reviews> The above dataset is in the form of a CSV file.

## **4. Libraries required in Anaconda Runtime Environment**

import re import matplotlib.pyplot as plt import string from nltk.corpus import stopwords import nltk from nltk.corpus import wordnet from nltk.stem import WordNetLemmatizer from nltk.tokenize.treebank import TreebankWordDetokenizer from collections import Counter from wordcloud import WordCloud from nltk.corpus import stopwords import nltk from gensim.utils import simple preprocess from nltk.corpus import stopwords import gensim from sklearn.model\_selection import train\_test\_split # import spacy import pickle import warnings warnings.filterwarnings('ignore') import seaborn as sns from sklearn.metrics import confusion\_matrix import matplotlib.pyplot as plt import tensorflow as tf import keras import numpy as np import pandas as pd

```
# Import necessary Libraries
import numpy as np
import pandas as pd
import seaborn as sns
from pylab import rcParams
import matplotlib.pyplot as plt
from matplotlib import rc
from sklearn.model_selection import train_test_split
from sklearn.metrics import confusion_matrix, classification_report
from collections import defaultdict
from textwrap import wrap
```
# Torch ML Libraries import transformers from transformers import BertModel, BertTokenizer, AdamW, get\_linear\_schedule\_with\_warmup import torch from torch import nn, optim from torch.utils.data import Dataset, DataLoader

# **5. Data Preparation**

In the dataset, there are 12 columns but only two columns "content" and "score" are used in the research project therefore we have to extract these column and put into our data frame.

```
df = df[['content', 'score']]df.head()
                                                   content score
 \mathbf{0}I cannot open the app anymore
                                                                    \mathbf{1}I have been begging for a refund from this app...
 1
                                                                    1
       Very costly for the premium version (approx In...
 \overline{2}1
 3 Used to keep me organized, but all the 2020 UP...
                                                                    \overline{1}\overline{4}Dan Birthday Oct 28
                                                                    \mathbf{1}\cup
```
Score is labelled into "Positive", "Neutral" and "Negative"

```
def to_sentiment(rating):
    rating = int(rating)# Convert to class
    if rating \leq 2:
        return 0
    elif rating == 3:
        return 1
    else:
        return<sub>2</sub>
# Apply to the dataset
df['sentiment'] = df.score.appendly(to_sentiment)
```
## **6. Train\_Test Split**

#### **Train-Test Split**

```
9]: X_train, X_test, y_train, y_test = train_test_split(tweets, labels , random_state=0)
    print (len(X_train), len(X_test), len(y_train), len(y_test))
    9371 3124 9371 3124
```
Dataset is divided into 75% train data and 25% test data

## **7. Model Implementation**

First Import Keras Library

## **Importing Keras Library**

```
from keras.models import Sequential
from keras import layers
from keras.optimizers import RMSprop, Adam
from keras.preprocessing.text import Tokenizer
 from tensorflow.keras.preprocessing.sequence import pa
 from keras import regularizers
 from keras import backend as K
 from keras.callbacks import ModelCheckpoint
max_ words = 5000
max_{1}len = 200tokenizer = Tokenizer(num words=max words)
 tokenizer.fit_on_texts(data)
 sequences = tokenizer.texts_to_sequences(data)
 tweets = pad_sequences(sequences, maxlen=max_len)
 print(tweets)
```
## **Model 1- Long Short-Term Memory**

#### **LSTM Model**

```
: model1 = Sequential()
  model1.add(layers.Embedding(max_words, 20))
  model1.add(lavers.LSTM(15.dropout=0.5))
  model1.add(layers.Dense(3,activation='softmax'))
  model1.compile(optimizer='adam',loss='categorical_crossentropy', metrics=['accuracy'])
  modell.complie(optimizer="adam",loss="categorical_crossentropy", metrics=["accuracy"])<br>#Implementing model checkpoins to save the best metric and do not lose it on training.<br>checkpoint1 = ModelCheckpoint("best_modell.hdf5"
  history = model1.fit(X_train, y_train, epochs=20, validation_data=(X_test, y_test), callbacks=[checkpoint1])
```
## **Model 2 - Bidirectional Recurrent Neural Networks**

#### **Model 2 Bidirectional LSTM**

```
: model2 = Sequential()
  model2.add(layers.Embedding(max_words, 40, input_length=max_len))<br>model2.add(layers.Embedding(max_words, 40, input_length=max_len))<br>model2.add(layers.Dense(3,activation='softmax'))
   model2.compile(optimizer='rmsprop',loss='categorical_crossentropy', metrics=['accuracy'])
  modeus.compile(opinizer= rmsprop ,10ss= categorical_crossentropy , metrics=] accuracy ])<br>#Implementing model checkpoins to save the best metric and do not lose it on training.<br>checkpoint2 = ModelCheckpoint("best_model2.h
  history = model2.fit(X_train, y_train, epochs=20, validation_data=(X_test, y_test), callbacks=[checkpoint2])
```
## **Model 3- Convolutional 1d**

#### **Model 3 Convolutional 1D**

```
: from keras import regularizers
  model3 = Sequential()model3.add(layers.Embedding(max_words, 40, input_length=max_len))
  model3.add(layers.Conv1D(20, 6, activation='relu<sup>7</sup>,kernel_regularizer=regularizers.11_12(11=2e-3, 12=2e-3),bias_regularizer=regula
  model3.add(layers.MaxPooling1D(5))
  model3.add(layers.Conv1D(20, 6, activation='relu',kernel_regularizer=regularizers.11_12(11=2e-3, 12=2e-3),bias_regularizer=regula
  model3.add(layers.GlobalMaxPooling1D())
  model3.add(layers.Dense(3,activation='softmax'))<br>model3.add(layers.Dense(3,activation='softmax'))<br>checkpoint3 = ModelCheckpoint("best_model3.hdf5", monitor='val_accuracy', verbose=1,save_best_only=True, mode='auto', period
```
 $history = models.fit(X_train, y_train, epochs=20, validation_data=(X_test, y_test), callback=[checkpoint3])$ 

WARNING:tensorflow: `period` argument is deprecated. Please use `save freq` to specify the frequency in number of batches seen.

## **Model 4- Bidirectional Encoder Representations from Transformer**

First, install the transformers through pip install transformer. The BERT model comes into two sections bert\_preprocess and bert\_encoder install both the models .

```
Now lets import BERT model and get embeding vectors for few sample statements
```

```
bert preprocess = hub.KerasLayer("https://tfhub.dev/tensorflow/bert en uncased preprocess/3")
bert_encoder = hub.KerasLayer("https://tfhub.dev/tensorflow/bert_en_uncased_L-12_H-768_A-12/4")
```
# **8 Model Evaluation**

To evaluate the performance of the sklearn. metrics are used

```
from sklearn.metrics import confusion matrix, classification report, accuracy score, precision score, recall score
print(confusion_matrix(y_test.argmax(axis=1), np.around(pred, decimals=0).argmax(axis=1)))
print(classification report(y test.arange(xiss=1), np.arange(pred, decimals=0).argmax(axiss=1)))print(accuracy_score(y_test.argmax(axis=1), np.around(pred, decimals=0).argmax(axis=1)))
[1078]
         8 128]
 \begin{bmatrix} 346 \end{bmatrix}1 173[342 \ 81056]precision
                         recall f1-score support
                 0.61 0.89 0.73<br>1.00 0.00 0.00<br>0.78 0.76 0.77
                                                1206
           \bullet\ddot{\phantom{a}}520
           \mathbf{1}\overline{2}1398
                                       9.683124accuracy
                 macro avg
                                                  3124
                   0.75 0.68 0.62weighted avg
                                                3124
```
0.6834186939820742